The following code is a C++ example of a very limited implementation of a Linked List. It is written as a class wrapper for a Node structure and the functions to create a list, add values, and show the contents. Also note the destructor will eliminate the list elements from memory.

| 1.<br>class List { |                                     |  |
|--------------------|-------------------------------------|--|
| 2.                 | struct Node {                       |  |
| 3.                 | int data;                           |  |
| 4.                 | Node * next;                        |  |
| 5.                 | };                                  |  |
| 6.                 |                                     |  |
| 7.                 | Node * head;                        |  |
| 8.                 |                                     |  |
| 9. public:         |                                     |  |
| 10.                | List() $\{$                         |  |
| 11.                | $head = NULL;$                      |  |
| 12.                | }                                   |  |
| 13.                |                                     |  |
| 14.                | $\sim$ List() { // delete the list  |  |
| 15.                | while(head != $NULL)$ {             |  |
| 16.                | Node $* n = head \rightarrow next;$ |  |
| 17.                | delete head:                        |  |
| 18.                | $head = n$                          |  |
| 19.                | }                                   |  |
| 20.                | $\mathcal{Y}$                       |  |
| 21.                |                                     |  |
| 22.                | void add(int value) {               |  |
| 23.                | Node $* n = new Node;$              |  |
| 24.                | $n$ ->data = value;                 |  |
| 25.                | $n$ ->next = head;                  |  |
| 26.                | $head = n$                          |  |
| 27.                | $\mathcal{F}$                       |  |
| 28.                |                                     |  |
| 29.                | void show() {                       |  |
| 30.                | while(head !=NULL) {                |  |
| 31.                | Node $* n = head \rightarrow next;$ |  |
| 32.                | cout << head->data <<", ";          |  |
| 33.                | $head = n;$                         |  |
| 34.                | }                                   |  |
| 35.                | $\text{cout} \ll \text{endl}$ ;     |  |
| 36.                | }                                   |  |
| 37.                |                                     |  |
| $38.};$            |                                     |  |
| 39.                |                                     |  |
|                    |                                     |  |
|                    | Illustration 1: Linked List Class   |  |

<span id="page-0-0"></span>[Illustration 2](#page-1-0) is a main program which adds 7 values to the list and then shows the contents.

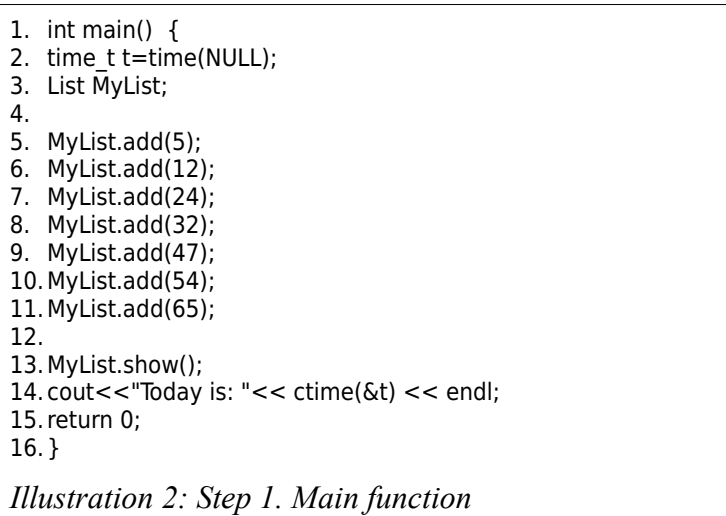

<span id="page-1-0"></span>Step 1. Put the two pieces of code together in a Code::Blocks C++ console application and run the program to print out the results. Screen capture the output and turn for Step 1. Make sure the Time and Date are in the screen capture so it can be seen when reviewed.

Note: #include  $\leq$  statements for libraries will have to be added plus "using std::" declarations. #include <iostream>  $\#$ include  $\leq$ ctime $>$ 

Question 1. Why does the data print out in the sequence that it does?

Now modify the code by using a template for the List class. See the following:

Step 2. Modify the List class in [Illustration 1](#page-0-0) to be a **templated class**. Use the 'template' keyword to allow the class to accept any type of data for the list. Then use the following code for the main function and print out results. Screen capture the output and turn in for Step 2.

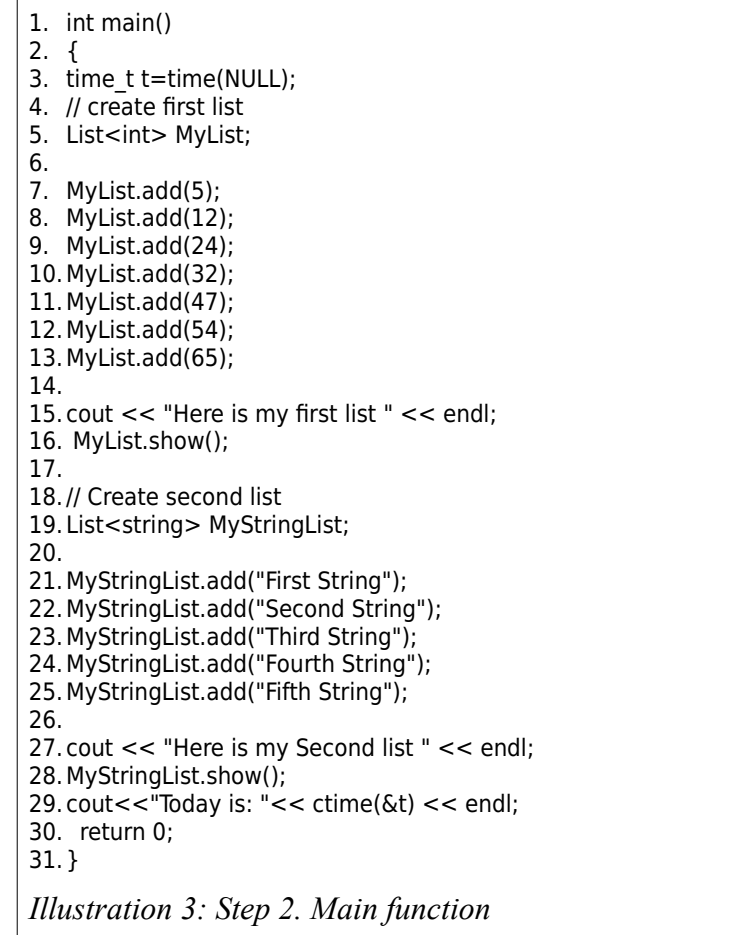

Reference: <http://stackoverflow.com/questions/397895/how-could-i-create-a-list-in-c>